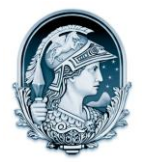

## UNIVERSIDADE FEDERAL DO RIO DE JANEIRO CENTRO DE LETRAS E ARTES **Escola de Belas Artes**

Programa de Pós-Graduação em Artes Visuais

LINHA DE HISTÓRIA E CRÍTICA DA ARTE

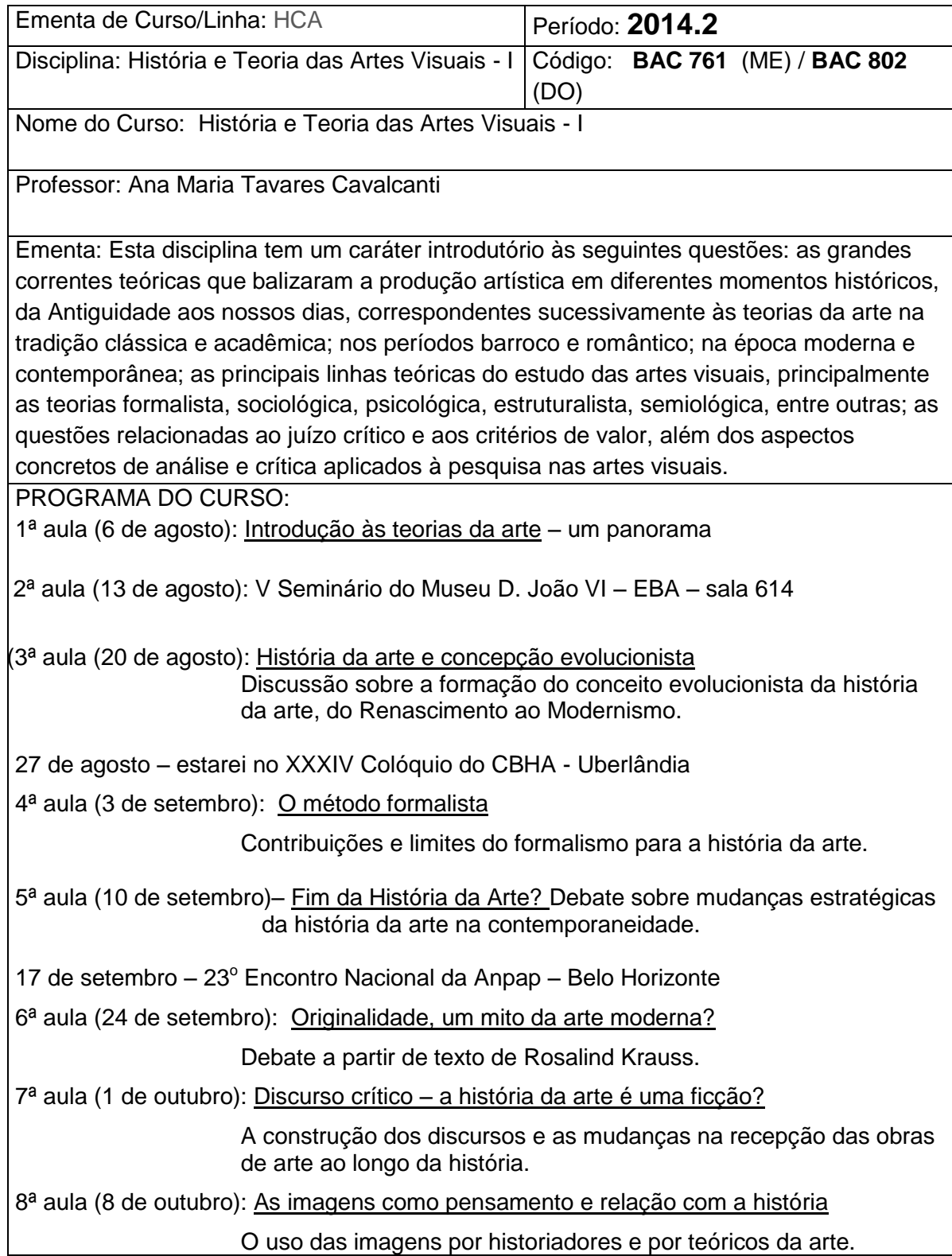

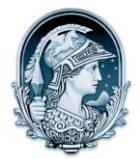

## UNIVERSIDADE FEDERAL DO RIO DE JANEIRO CENTRO DE LETRAS E ARTES

**Escola de Belas Artes**

Programa de Pós-Graduação em Artes Visuais

LINHA DE HISTÓRIA E CRÍTICA DA ARTE

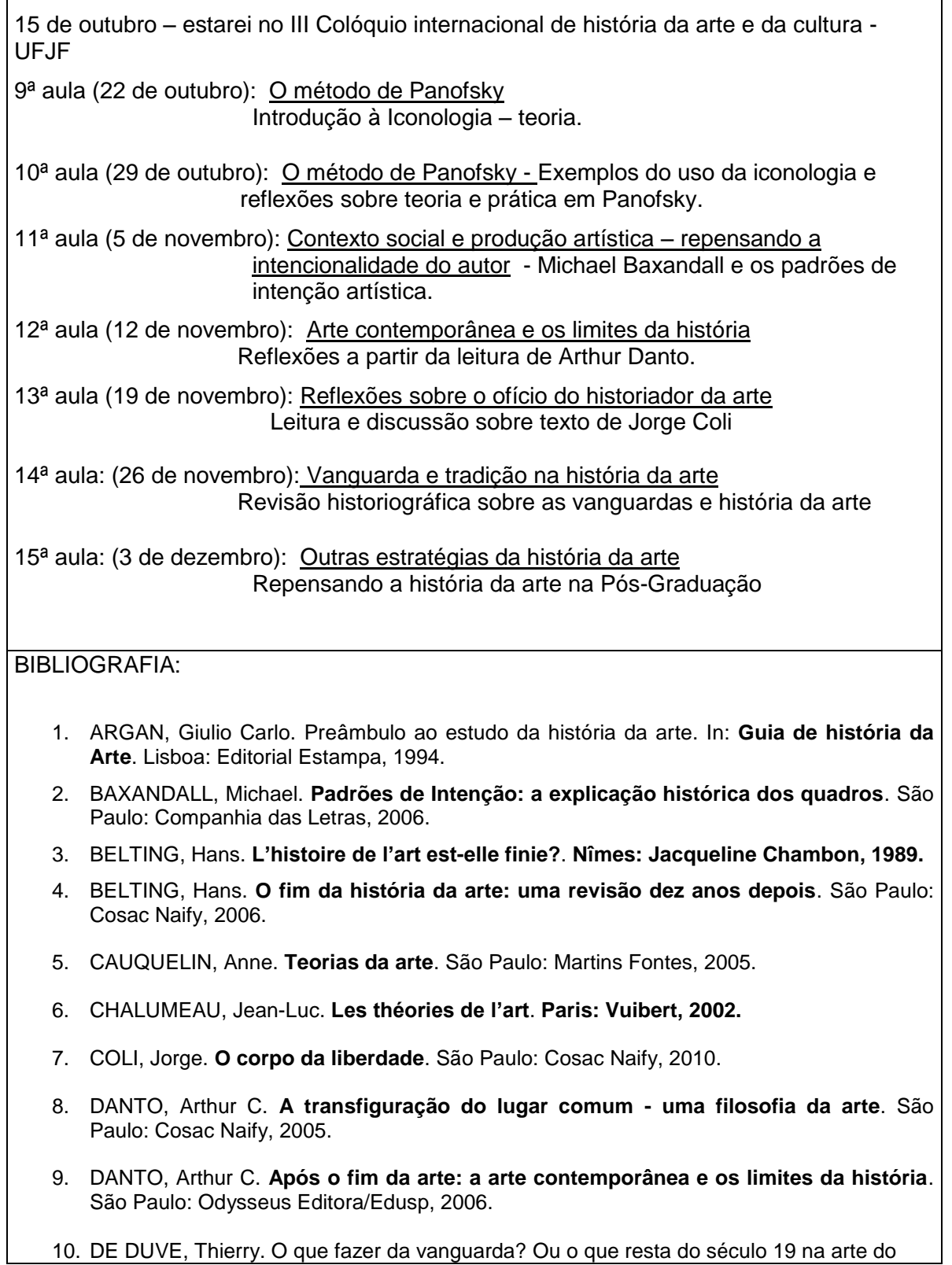

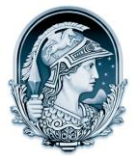

## UNIVERSIDADE FEDERAL DO RIO DE JANEIRO CENTRO DE LETRAS E ARTES **Escola de Belas Artes**

Programa de Pós-Graduação em Artes Visuais LINHA DE HISTÓRIA E CRÍTICA DA ARTE

século 20? **Arte & Ensaios**: Revista do Programa de Pós-Graduação em Artes Visuais EBA/UFRJ, Rio de Janeiro, n. 20, 2010, p.180-193.

- 11. FERNIE, Eric. **Art history and its methods**. London: Phaidon Press, 1995.
- 12. GOMBRICH, E.H. **Norma e forma**. São Paulo: Martins Fontes, 1990.
- 13. KRAUSS, Rosalind. **The Originality of the Avant-Garde and Other Modernist Myths**. Massachussets: The MIT Press, 1997.
- 14. LEHMKUHL, L; PARANHOS, K.; PARANHOS, A. **História e Imagens, textos visuais e práticas de leituras**. Campinas: Mercado de Letras, 2010.
- 15. PANOFSKY, Erwin. **Estudos de Iconologia**. Lisboa: Estampa, 1995.
- 16. ROCHLITZ, Rainer. Stratégies de l'histoire de l'art*.* **Critique, revue générale des publications françaises et étrangères, n. 586**. Paris, março de 1996, p. 131-137.
- 17. WÖLFFLIN, Heinrich. **Conceitos Fundamentais da História da Arte**. São Paulo: Martins Fontes, 2000.